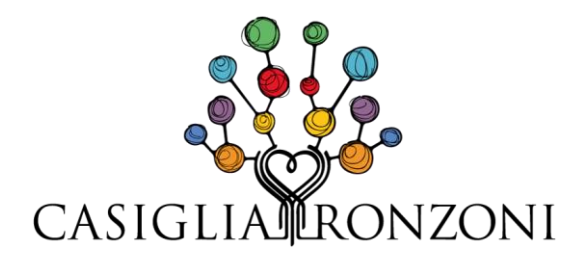

# **Voucher "PrestO" quando si possono utilizzare?**

*Gentile Cliente,* 

*Eliminati i vecchi voucher, con l'articolo 54 bis del D.L. n. 50/2017 (convertito in Legge n. 96 del 21 giugno 2017) sono entrati nel nostro panorama normativo i cosiddetti PrestO, prestazioni di lavoro occasionale per lavoratori subordinati.*

*Con questa nota, intendiamo offrire il quadro generale della questione, per consentire di trovare risposta alle domande più frequenti.*

*Certi di aver fatto cosa gradita, rimaniamo a disposizione per una consulenza dettagliata.*

## Possono utilizzare i PrestO:

Le **aziende** con non più di 5 lavoratori subordinati a tempo indeterminato.

### Limitazioni:

- Il limite di compensi annui non può superare i 5.000,00 euro per prestatore, sommando tutti committenti;
- Il limite massimo erogabile per ogni singolo utilizzatore non può superare i 2.500,00 euro l'anno;
- Non si può superare il limite di durata pari a 280 ore nell'arco dello stesso anno civile. Per il settore agricolo, il suddetto limite di durata è pari al rapporto tra il limite di importo dei compensi di € 2.500,00.

#### Compenso:

- Il compenso pattuito, non potrà essere inferiore a 36 euro netti al giorno, per prestazioni di durata non inferiore a 4 ore continuative nell'arco della giornata.

## *Quanto vale un voucher PrestO*

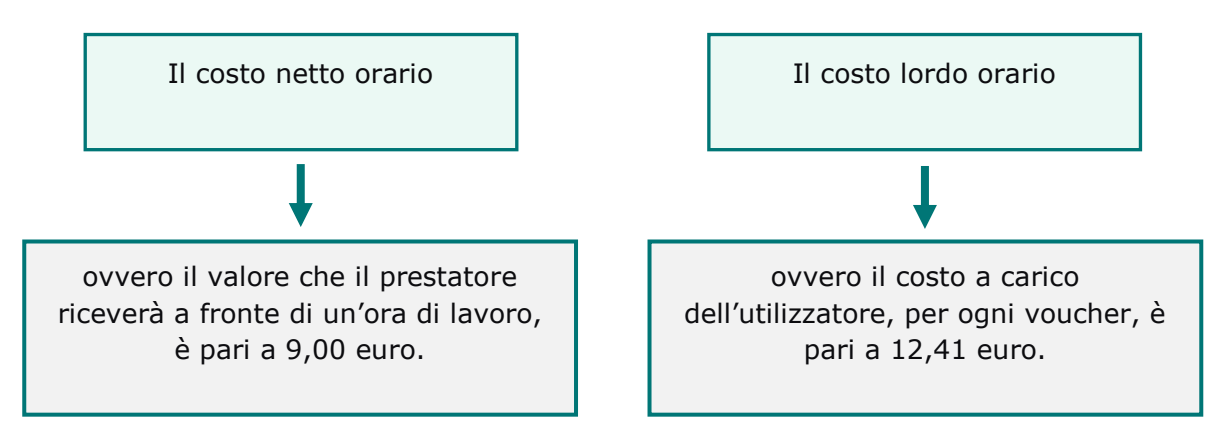

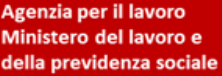

Via Arrigo Davila , 37/H - 00179 Roma 06 78.346.650 - 06 78.346.573 - 06 78.346.180 - Fax 06 78.083.83 info@casigliaronzoni.it - www.casigliaronzoni.it

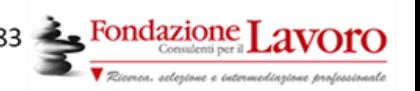

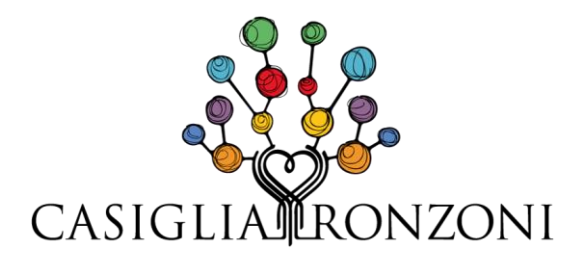

Il totale della spesa minima giornaliera a carico del datore di lavoro è pari a 49,64 euro. Dal momento che non è possibile erogare meno di 36 euro netti per ogni singola giornata.

Riepilogando, ciascun buono ha un valore di 12,41 euro di cui:

- 9,00 euro netti vanno al dipendente;
- 2,97 euro sono a titolo di contributi INPS;
- 0,32 centesimi di euro sono a titolo di contributi INAIL;
- 0,12 centesimi di euro sono a titolo di oneri di gestione.

La spesa minima giornaliera a carico dell'utilizzatore non potrà essere inferiore ad euro 49,64.

### *Come si attivano*

Per poter attivare le prestazioni occasionali, gli utilizzatori devono preventivamente registrarsi sulla piattaforma dedicata "prestazioni occasionali", presente sul sito INPS, raggiungibile all'indirizzo: [www.inps.it](http://www.inps.it/) e, valorizzare ed alimentare il portafoglio elettronico virtuale, utile ad effettuare i pagamenti per le singole prestazioni.

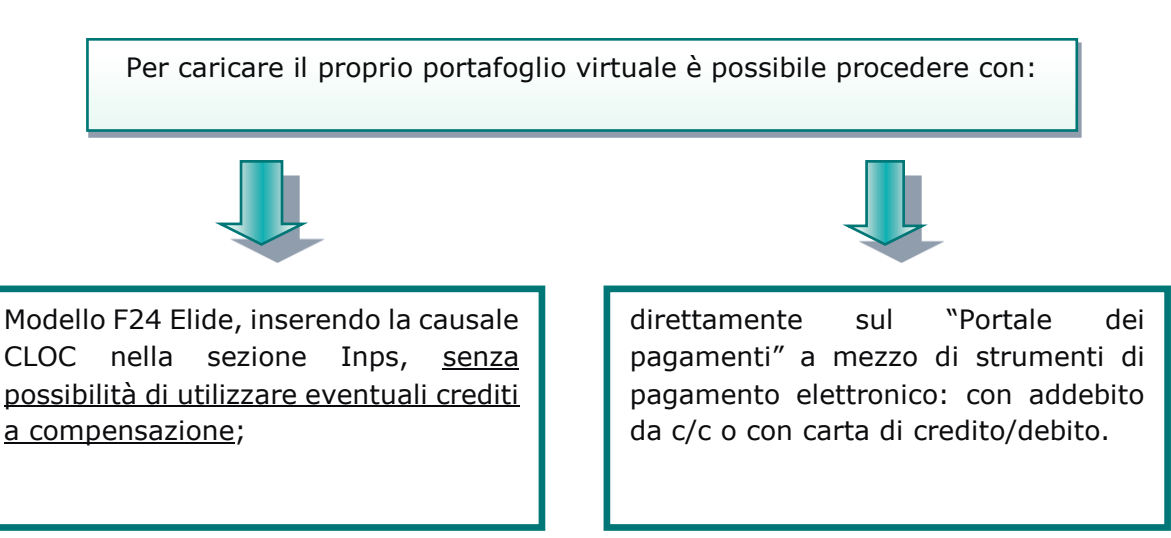

Occorre poi procedere con la registrazione e la comunicazione dei dati relativi alla prestazione lavorativa, questa operazione può essere svolta in maniera diretta dall'utilizzatore e dal prestatore o affidando l'incarico a soggetti intermediari autorizzati, che potranno operare in nome e per conto dell'utilizzatore e/o del prestatore sulla base di apposite deleghe rese per iscritto dal delegante [\(messaggio 31 luglio 2017, n. 3177\)](https://www.inps.it/nuovoportaleinps/default.aspx?sPathID=%3b0%3b50563%3b&lastMenu=50563&iMenu=1&sURL=http%3a%2f%2fwww.inps.it%2fbussola%2fvisualizzadoc.aspx%3fsvirtualurl%3d%2fmessaggi%2fMessaggio+numero+3177+del+31-07-2017.htm&RedirectForzato=True).

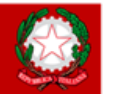

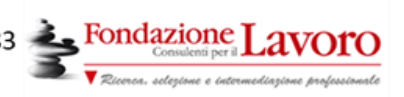

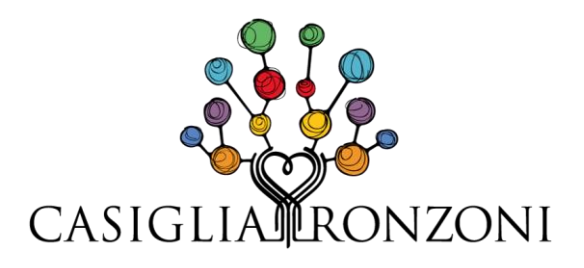

Il contratto di prestazione occasionale deve essere attivato almeno 60 minuti prima dell'inizio della prestazione, tramite il servizio online dedicato e occorre comunicare:

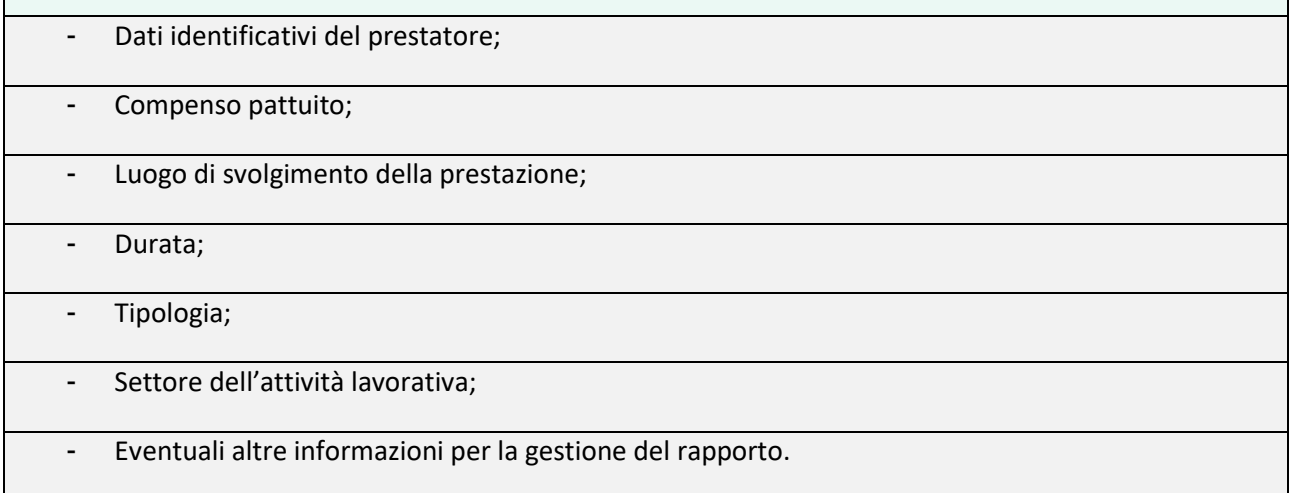

#### *Revoca di una comunicazione già inserita*

Nel caso in cui l'utilizzatore non intenda più avvalersi di una prestazione, o in qualsiasi caso la prestazione non si realizzi, è possibile procedere con la revoca della comunicazione precedentemente inserita, entro tre giorni dalla data in cui la prestazione stessa si sarebbe dovuta svolgere.

Contestualmente alla trasmissione della comunicazione di revoca, il prestatore riceve una notifica della stessa, tramite mail o SMS.

> Nel caso di tardiva comunicazione di revoca, l'INPS tratterrà la somma corrispondente al compenso pattuito tra le parti, indipendentemente dal fatto che la prestazione si sia effettivamente svolta, procedendo al pagamento al prestatore e al versamento in favore dello stesso della contribuzione previdenziale e INAIL.

Il prestatore, tramite il servizio online, ha la possibilità di confermare l'effettivo svolgimento di ogni singola prestazione. Nel caso in cui il prestatore abbia confermato lo svolgimento della prestazione, l'utilizzatore non avrà più la possibilità di revocarla.

Per le **imprese agricole**, del **turismo** ed **enti locali** la dichiarazione preventiva deve prevedere un monte orario complessivo presunto con riferimento a un arco temporale non superiore a dieci giorni consecutivi.

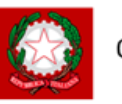

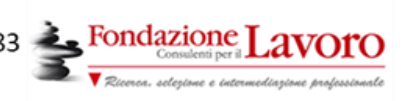

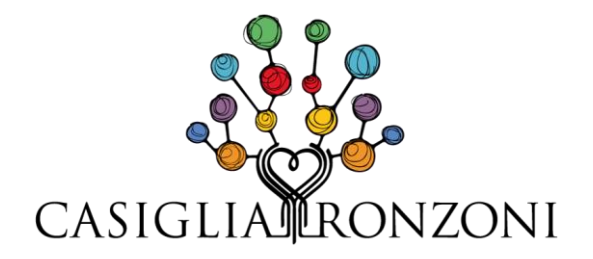

#### *Divieti*

Non è consentito l'utilizzo del contratto di prestazione occasionale nei seguenti casi:

> a favore di aziende che occupano più di cinque dipendenti a tempo indeterminato;

da parte di imprese dell'edilizia e di settori affini, di imprese esercenti l'attività di escavazione o di lavorazione di materiale lapideo, di imprese del settore delle miniere, cave e torbiere;

nell'ambito dell'esecuzione di appalti di opere o servizi;

nei confronti di lavoratori con i quali l'utilizzatore abbia in corso, o abbia avuto negli ultimi sei mesi, un rapporto di lavoro subordinato o di collaborazione coordinata e continuativa.

## *Modalità di pagamento*

Così come specificato nella Circolare INPS 107/2017, il compenso al prestatore verrà pagato dall'Istituto entro il giorno 15 del mese successivo a quello di svolgimento della prestazione.

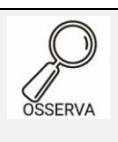

Il pagamento dei compensi al prestatore avviene:

- tramite accredito delle somme sul conto corrente bancario indicato dal prestatore al momento della registrazione;
- In assenza di indicazioni sul conto corrente bancario, tramite bonifico bancario domiciliato con spese a carico del prestatore e con valuta entro il giorno 15 del mese successivo allo svolgimento delle prestazioni lavorative. Le spese di incasso (pari a € 2,60) sono a carico del prestatore e vengono detratte dall'INPS dall'importo del compenso da erogare. Le somme possono essere riscosse, una volta disponibili, presso qualsiasi ufficio postale previa esibizione di un documento di identità e della comunicazione di disponibilità dei compensi, inviata da Poste Italiane presso il domicilio indicato in fase di registrazione.

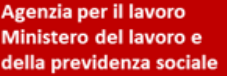

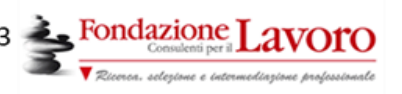

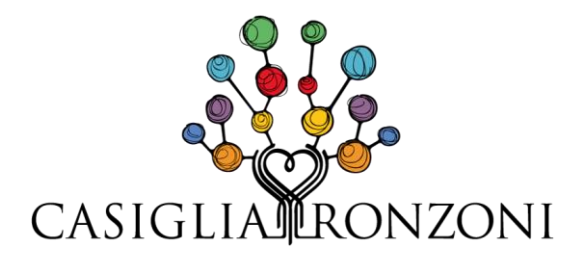

Attraverso la piattaforma informatica, il prestatore potrà acquisire il prospetto paga mensile, con evidenza dei dati identificativi degli utilizzatori, della misura dei compensi, della contribuzione INPS/INAIL, nonché di ogni altra informazione utile per l'attestazione delle prestazioni svolte.

## *Sanzioni*

Nel caso in cui non venisse rispettato il limite di importo massimo erogabile per ogni singolo utilizzatore pari ad € 2.500,00 per ciascuna prestazione resa da un singolo prestatore in favore di un singolo utilizzatore, o il limite delle 280 ore nell'arco di un anno solare, il contratto verrà trasformato in rapporto di lavoro subordinato a tempo pieno e indeterminato.

Nel caso di violazione dell'obbligo di comunicazione preventiva all'Inps delle prestazioni da effettuarsi, viene applicata la sanzione amministrativa pecuniaria del pagamento di una somma da € 500,00 a euro € 2.500,00 per ogni prestazione lavorativa giornaliera per cui venga accertata la violazione.

# [Ulteriori informazioni sul nostro sito](http://www.google.com/)

http://www.casigliaronzoni.it

amministrazione@casigliaronzoni.it

*Articolo a cura della Dott.ssa Cristina Fioroni* 02/2019 Il Centro Studi

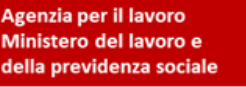

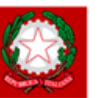

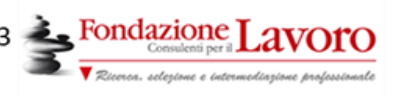